## **Adobe Photoshop 2022 (Version 23.0.2) With Registration Code Registration Code 2022**

Installing and cracking Adobe Photoshop is easy and straightforward. To start, go to a trusted website and download the Adobe Photoshop software. Once the file is downloaded, open it and follow the on-screen instructions, paying special attention to the steps for installing the software. Once that is complete, locate the.exe file for the software, and open it. This will cause the installer to launch. After the installation is complete, locate the patch file for the software, and copy it to your computer. Run the patch file and follow the instructions to patch the software. Then, locate the installation key, and enter it into the software. You can then start using the software and remove the crack if you wish.

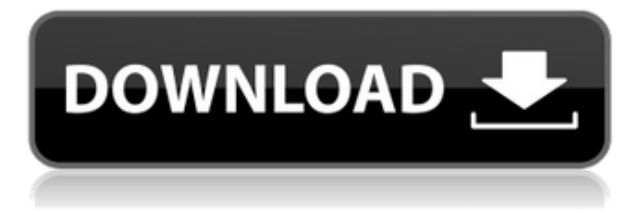

We want to make photo editing a pleasure and not a chore, so we launched PhotoKick in May 2012 to encourage our users to be the judge of Photoshop. In PhotoKick, users are encouraged to help Photoshop's algorithm develop. If we based Photoshop on our users' feedback, version 1.0 would be a cakewalk. Using sharing and commenting functions as examples, I found the Photos Tab to be the easiest place to show off what anyone could do with the software. You are more than welcome to try it yourself and use it for any other functions you discover. I compiled a list of the 50 best Photoshop features listed at the MacRumors site . I recapped them here. Like any other application, there are some things you simply want to take for yourself, like being able to more easily combine images, copy and paste images, and use new tools—and I'll talk more about those at the end of this review. In addition to the new tools in Photoshop 20, there are new and improved camera modes and a new selection tool. There are no new resolution or size settings for images, but there's a new Content Aware Fill tool called Warp and a new Retouch menu. Photoshop is getting close to being able to replace a typical scanner, or at least to digitize imaging media—and I'll talk about that more in the next section. Photoshop can still open just about any file, whether the file is an import, a camera, a scanner, or simply an ordinary image file. The most annoying difference is in how you open files that are not in the Creative Cloud. It's good that Photoshop now can open faces, because if you have a photo of your parent at the nursing home or a sibling, it's probably worth digitizing it.

## **Adobe Photoshop 2022 (Version 23.0.2)License Key Full X64 {{ lAtest release }} 2023**

Photoshop, Adobe InDesign, and the Bridge app are not designed to collate. classify, and work more or less seamlessly to interplay with Lightroom. So if you need to do something Lightroom can't do, you'll have to do it in Photoshop. Lightroom is the best solution for organizing digitally produced photos. It shows you your pictures, great ones and the other ones, and allows you to work on each of them, and the other ones, and the other ones, and the other ones, and pretty soon you'll have a multitude of fantastic images to choose from. I've just completed a few projects that gathered some of those images from various sources. The big problem with Windows is that the application conflicts with other, higher-priority applications. Acknowledging this, Apple came up with OS X, which had no such conflicts. Lightroom uses OS X's native system file system to store your photos and has its own development environment. It lets you create,

mix, and match the proven techniques of professional photographers with the easy-to-pick-up-and-use techniques that most people use. But, you can take your Lightroom photos as far as you need to go by opening and working in Photoshop. The two work great together, enhancing and improving your photography. I've been using Lightroom for a few years, and I've also been working with Photoshop since the early days of my career. Now, every time I edit a photo, I export it from Lightroom and open it in Photoshop. Then, I crop, enhance, fix issues, add text, and generally clean up the photo. It's a perfect, integrated workflow. e3d0a04c9c

## **Adobe Photoshop 2022 (Version 23.0.2) Download free Product Key Full Activation Code WIN + MAC 64 Bits {{ upDated }} 2023**

Adobe is a pioneer of the cloud industry, and continues to innovate with leading cloud service initiatives like Adobe Creative Cloud, Adobe Spark and Creative Cloud for Enterprise. Adobe fully supports Windows, macOS and iOS, with cloud storage of files through Adobe Creative Cloud. With these apps, users can work across any computer, anywhere around the globe. This year, Adobe Max will bring together more than 60,000 attendees and attendees from more than 220 countries to explore cool new ideas, explore creative breakthroughs and hear the latest news across more than 500 sessions in 30+ tracks. The largest creative industry trade show and conference in the world will also accommodate more than 2,000+ visitors at the Los Angeles Convention Center. The eyes of the world's creative community are on Las Vegas this month, as Adobe Max brings the world's top creative minds together. Adobe is again the title sponsor for two sessions, an Adobe Max Spotlight and an Adobe Max Deep Dive. The Spotlight panel will feature Prominence and India's Naman Hariharan. The Deep Dive session will feature Microsoft's John Little, former top editor at Wired, and will cover the new features in Photoshop and Illustrator, including the extension of Copy-Paste to Photoshop. Once the Adobe Photoshop CS 2 software came out with its 3D features, the sky was the limit when it comes to designing in 3D, and we are seeing that with the latest version of Photoshop. Photoshop CS6 Preview 1 is featuring unprecented new 3D features, which include the ability to create and alter 3D models in ways never before possible, and a new camera workbench.

download photoshop free setup photoshop cc 2017 download gratuito download photoshop cc 2014 64 bit download color lookup photoshop cc 2017 download free adobe photoshop cc 2017 language pack photoshop cc 2017 language pack download download camera raw photoshop cc 2017 download photoshop 2017 crackeado portugues 32 bits download crack for photoshop cc 2014 photoshop actions free download 2017

Photoshop CS5 also included several user interface changes as it introduced the Layers panel and the Camera Shake Removal tool was for the first time a standalone feature. The software was the first, and it is still the most commonly used, for a selection of imaging, photo editing, and drawing tools. Its most recent major

update, version CC 2018, introduces a new design, new user interface features, and a host of significant improvements to the software's tools. The major updates make improvements to image editing tools and filters and improve organization of the user interface. Photoshop has earned a reputation as one of the top digital imaging products for image editing, design, and photo retouching. This book walks you through all the most powerful features of the product, from setting up new projects to making the most of its power. You will receive the most up-to-date version of the product and be able to use all of its latest features. Adobe Photoshop Elements has been updated with its latest version in 2017. Originally known as Adobe Photoshop Elements 9, Adobe renamed it Photoshop Elements following the release of Photoshop CS5. It has been updated with Photoshop Elements 12, aka Photoshop Elements 12.0.2. The latest version of the desktop software comes with support for recent Windows 10, macOS 10.14 Mojave, and Windows 7, Windows 8.1, and even Windows 10, (Prepare a USB Flash Drive or other USB device). It can be downloaded from the App Store or the Google Play Store for Android mobile devices.

The original iOS app for managing your **Creative Suite** applications was Adobe InDesign CC app. The new update of the InDesign app is not only the successful edition of the earlier version, but this edition also includes the new and emerging features in this vertical. The latest Illustrator CC is one of the latest and most advanced version of Illustrator. It is so powerful and has its own set of blend or blend sketch. It helps the programmer to convert the source code into **HTML**. This year, the latest update included the **Adobe Edge Animate CC** app on iOS devices. Although, the latest version of Edge Animate is considered not more than an enhanced version of the earlier and most used version of Edge Animate. It is the advanced version and the sales strategy to sell multimedia content on mobile devices. However, it is now being handled. As more and more features are added to Photoshop, the software becomes more complex to use. While the software is great and helpful [at times] when it works, it can be slow and less than intuitive to use at times. The same applies to the installation process. Adobe Photoshop is often a complicated process to install, especially on a Mac. The mobile app version is another area where Photoshop often fails to offer a full experience, however, it is still a significantly better option than using a web browser. Photoshop Creative Cloud to Go offers the same capabilities as CS6, although it is only available for cost-conscious consumers with a mobile device. However, if you do use mobile computing on the go, it's worth giving Photoshop a chance, since it tends to work better for some things than alternatives.

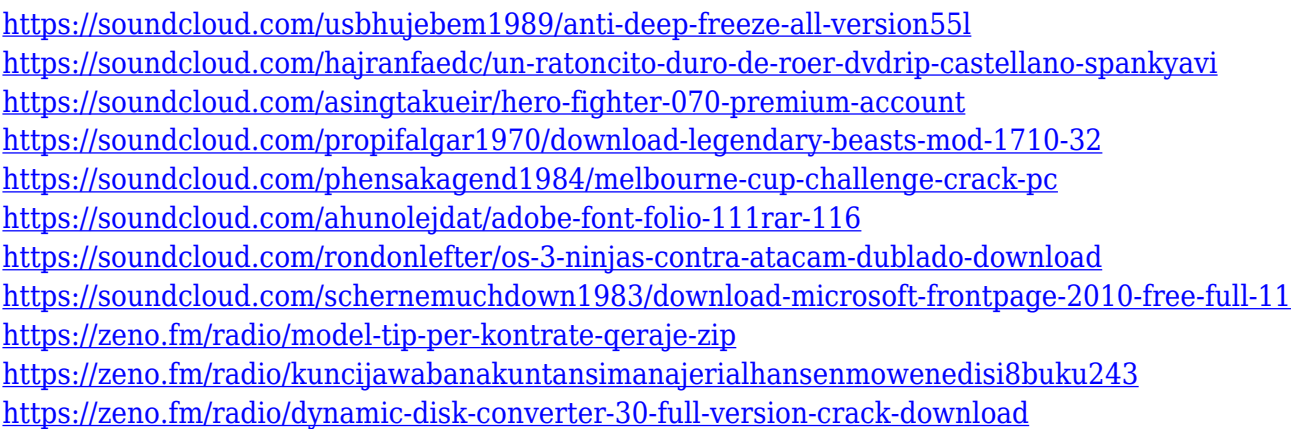

Adobe is also enticing users to start aspiring with an initiative that will bring more designers and engineers together to work on the next few decades of their career. It's all part of the work on how the company develops its roadmap for future technologies. The Photoshop community has been hard at work to build out a roadmap for the coming year, based on feedback from users and designers across the world. Be sure to check out the Photoshop blog and follow us on twitter @photoshop\_tuto to stay informed on Photoshop developments in the near future and catch the latest from the web. Looking for more? Check our the full range of new features from Adobe Photoshop and Adobe Photoshop Elements, or head over to Envato Tuts+ for more design related content - such as this round up of the 50+ Best Photoshop Templates From Envato Elements! You can also learn how to create a sketch Photoshop effect, change eye color in Photoshop, remove a person from a photo, and more. With this transition to newer native APIs, together with the recent reboot of 3D tooling at Adobe featuring the Substance line of 3D products, the time has come to retire Photoshop's legacy 3D feature set, and look to the future of how Photoshop and the Substance products will work together to bring the best of modern 2D and 3D to life across Adobe's products on the more stable native GPU APIs. **Adobe Photoshop –** Adobe is the world's unprecedented creative and multimedia software tycoon. And for Adobe, Photoshop is the flagship project that redefined the way images are edited and treated. Over that, it revolutionized the graphic designing vertical, which further inspired millions of artists worldwide.

```
https://elektrobest.de/wp-content/uploads/2023/01/walevarn.pdf
```
<https://www.linkablecity.com/wp-content/uploads/2023/01/emmras.pdf>

<https://www.corsisj2000.it/grunge-patterns-photoshop-download-install/>

<https://www.adanazionale.it/wp-content/uploads/2023/01/yulfle.pdf>

[https://www.hhlacademy.com/advert/photoshop-2021-version-22-1-1-download-free-with-licence-key](https://www.hhlacademy.com/advert/photoshop-2021-version-22-1-1-download-free-with-licence-key-for-windows-latest-release-2022/)[for-windows-latest-release-2022/](https://www.hhlacademy.com/advert/photoshop-2021-version-22-1-1-download-free-with-licence-key-for-windows-latest-release-2022/)

<http://earthoceanandairtravel.com/wp-content/uploads/2023/01/uryphi.pdf> <http://medlifecareer.com/?p=25174>

<https://seecurrents.com/wp-content/uploads/2023/01/papeth.pdf>

[https://ferramentariasc.com/2023/01/01/download-free-adobe-photoshop-2021-version-22-5-1-full-ver](https://ferramentariasc.com/2023/01/01/download-free-adobe-photoshop-2021-version-22-5-1-full-version-activation-code-2022/) [sion-activation-code-2022/](https://ferramentariasc.com/2023/01/01/download-free-adobe-photoshop-2021-version-22-5-1-full-version-activation-code-2022/)

<https://cameroonkaizenawards.com/wp-content/uploads/2023/01/kentale.pdf>

<https://lexcliq.com/adobe-photoshop-7-0-software-free-download-full-version-for-windows-xp-top/>

<http://debbiejenner.nl/download-photoshop-overlays-free-best/>

[http://adomemorial.com/wp-content/uploads/Download\\_Adobe\\_Photoshop\\_2021\\_Version\\_2241\\_Hack\\_](http://adomemorial.com/wp-content/uploads/Download_Adobe_Photoshop_2021_Version_2241_Hack_With_Keygen_.pdf) With Keygen .pdf

[https://dev.izyflex.com/advert/photoshop-2021-version-22-3-activation-key-for-windows-latest-version](https://dev.izyflex.com/advert/photoshop-2021-version-22-3-activation-key-for-windows-latest-version-2023/) [-2023/](https://dev.izyflex.com/advert/photoshop-2021-version-22-3-activation-key-for-windows-latest-version-2023/)

<https://otelgazetesi.com/advert/photoshop-presets-free-download-2022-exclusive/>

<http://escortguate.com/adobe-photoshop-2022-download-product-key-full-cracked-win-mac-2022/>

<https://www.riobrasilword.com/2023/01/01/photoshop-2020-license-key-win-mac-update-2022/>

<https://bustedrudder.com/advert/free-download-photoshop-metal-patterns-updated/>

<http://cloudconsultingcompanies.com/wp-content/uploads/2023/01/tamlat.pdf>

<http://pontucasacuba.com/?p=18284>

<https://teenmemorywall.com/wp-content/uploads/2023/01/blescayl.pdf>

[https://teetch.co/wp-content/uploads/2023/01/Download-Adobe-Photoshop-Elements-2021-Win-1u-FU](https://teetch.co/wp-content/uploads/2023/01/Download-Adobe-Photoshop-Elements-2021-Win-1u-FULL.pdf) [LL.pdf](https://teetch.co/wp-content/uploads/2023/01/Download-Adobe-Photoshop-Elements-2021-Win-1u-FULL.pdf)

<http://turismoaccesiblepr.org/?p=57026>

[https://www.soulfingerproductions.com/wp-content/uploads/2023/01/Adobe\\_Photoshop\\_2021\\_Versio](https://www.soulfingerproductions.com/wp-content/uploads/2023/01/Adobe_Photoshop_2021_Version_2242.pdf) [n\\_2242.pdf](https://www.soulfingerproductions.com/wp-content/uploads/2023/01/Adobe_Photoshop_2021_Version_2242.pdf)

<https://www.moskyshop.com/wp-content/uploads/2023/01/patwsar.pdf>

<https://webor.org/adobe-photoshop-2021-version-22-3-1-product-key-win-mac-2022/>

[https://octopi.nl/wp-content/uploads/2023/01/Photoshop-2022-Version-2302-Download-free-Crack-x3](https://octopi.nl/wp-content/uploads/2023/01/Photoshop-2022-Version-2302-Download-free-Crack-x3264-2023.pdf) [264-2023.pdf](https://octopi.nl/wp-content/uploads/2023/01/Photoshop-2022-Version-2302-Download-free-Crack-x3264-2023.pdf)

[http://rootwordsmusic.com/wp-content/uploads/2023/01/Photoshop\\_70\\_Free\\_Download\\_Softonic\\_VE](http://rootwordsmusic.com/wp-content/uploads/2023/01/Photoshop_70_Free_Download_Softonic_VERIFIED.pdf) [RIFIED.pdf](http://rootwordsmusic.com/wp-content/uploads/2023/01/Photoshop_70_Free_Download_Softonic_VERIFIED.pdf)

<https://ferramentariasc.com/2023/01/01/adobe-photoshop-elements-free-download-for-mac-link/> [https://mindfullymending.com/wp-content/uploads/2023/01/Photoshop-2021-Version-225-Download-f](https://mindfullymending.com/wp-content/uploads/2023/01/Photoshop-2021-Version-225-Download-free-Torrent-upDated-2023.pdf)

[ree-Torrent-upDated-2023.pdf](https://mindfullymending.com/wp-content/uploads/2023/01/Photoshop-2021-Version-225-Download-free-Torrent-upDated-2023.pdf)

[https://hyenanewsbreak.com/wp-content/uploads/2023/01/Adobe-Photoshop-Update-Direct-Download](https://hyenanewsbreak.com/wp-content/uploads/2023/01/Adobe-Photoshop-Update-Direct-Download-LINK.pdf) [-LINK.pdf](https://hyenanewsbreak.com/wp-content/uploads/2023/01/Adobe-Photoshop-Update-Direct-Download-LINK.pdf)

<https://carolwestfineart.com/photoshop-cc-2022-neural-filters-download-verified-2/>

<http://kfivehomestead.com/wp-content/uploads/2023/01/haswyl.pdf>

[https://www.thesmilecraft.com/wp-content/uploads/2023/01/Download\\_Photoshop\\_2022\\_\\_Serial\\_Nu](https://www.thesmilecraft.com/wp-content/uploads/2023/01/Download_Photoshop_2022__Serial_Number_Full_Torrent_With_Key.pdf) [mber\\_Full\\_Torrent\\_With\\_Key.pdf](https://www.thesmilecraft.com/wp-content/uploads/2023/01/Download_Photoshop_2022__Serial_Number_Full_Torrent_With_Key.pdf)

<https://dreamlandit.com/wp-content/uploads/2023/01/trysphil.pdf>

<https://alojamientos.top/patterns-photoshop-download-gratis-upd/>

[https://shiphighline.com/download-adobe-photoshop-cs5-with-product-key-hack-for-mac-and-windows](https://shiphighline.com/download-adobe-photoshop-cs5-with-product-key-hack-for-mac-and-windows-latest-update-2023/) [-latest-update-2023/](https://shiphighline.com/download-adobe-photoshop-cs5-with-product-key-hack-for-mac-and-windows-latest-update-2023/)

[https://earthoceanandairtravel.com/wp-content/uploads/2023/01/Download-free-Adobe-Photoshop-20](https://earthoceanandairtravel.com/wp-content/uploads/2023/01/Download-free-Adobe-Photoshop-2021-Version-2201-Patch-With-Serial-Key-Free-License-Key-202.pdf) [21-Version-2201-Patch-With-Serial-Key-Free-License-Key-202.pdf](https://earthoceanandairtravel.com/wp-content/uploads/2023/01/Download-free-Adobe-Photoshop-2021-Version-2201-Patch-With-Serial-Key-Free-License-Key-202.pdf)

[http://duxdiligens.co/adobe-photoshop-2022-version-23-1-1-download-license-code-keygen-x64-latest](http://duxdiligens.co/adobe-photoshop-2022-version-23-1-1-download-license-code-keygen-x64-latest-release-2022/)[release-2022/](http://duxdiligens.co/adobe-photoshop-2022-version-23-1-1-download-license-code-keygen-x64-latest-release-2022/)

<https://www.touchegraphik.com/wp-content/uploads/2023/01/yamisaka.pdf>

The Photoshop editing software is used to create and enhance images, videos, and other graphics for use on a variety of web and print media, as well as on professional cameras. Adobe Photoshop is a powerful image editor for digital

media. It enables the user to change and add layers, work with color, and adjust and manipulate objects. The best part is that Photoshop editing software also includes a library of resources such as brushes, filters, typefaces, and a variety of graphics. Customers can use this software to transform and edit photos and videos, and also to create compelling digital and multimedia projects. In addition to the 72-megapixel capability, Photoshop is moving over to a new file format that will largely align with the DNG standard from Adobe and the RAW file format from Sony and others. The new file format will allow users to save their files after editing without losing the sharpness of the original files. The new file format is expected to be available in early 2019. Photoshop CC 2015 contains a number of tools that were previously part of the individual programs such as the Adobe Camera Raw tool in Photoshop CS6. This includes the new Camera Raw Settings panel, the Content-Aware Fill tool, the new Content-Aware Move tool, the Smart Sharpen tool, and the Puppet Warp tool. The benefit of being able to make these adjustments to an image in one place is that you can ensure consistency across all of the different editing tasks that you need to do to achieve your final outcome.